# Принятие решений при ликвидации аварий на шахтах и рудниках

<sup>А</sup>.М. Алексеев, А.Н. Коваленко Национальный горный университет aleksey.alekseev@gmail.com

#### *Abstract*

*Alekseeev A., Kovalenko A. Decision making in case of an emergency at the mines. In the article we show the results of study fuzzy knowledge base, special mathematical and algorithmically securing regarding decision making in case of an emergency at the mines; compilation and setting operational part of the emergency control plan.(ECP); control of the ventilation system in normal and emergency conditions.* 

### Введение

Для повышения уровня безопасности<br>труда на угольных шахтах Кабинет Министров труда на угольных шахтах Кабинет Министров Украины постановлением от 29 марта<sup>2006</sup> утвердил Программу повышения безопасности труда на угледобывающих и шахтостроительных предприятиях. <sup>В</sup> настоящее время планы ликвидации аварий (ПЛА) на<br>шахтах складываются на основе инженерного шахтах складываются на основе инженерного опыта, интуиции <sup>и</sup> знания объекта управления.

К настоящему времени на шахтах Украины не существует баз данных <sup>и</sup> знаний, которые в едином пространстве сохраняли информацию для всех автоматизированных систем управления безопасностью и при моделировании аварийных процессов<br>практически не используются возможности практически не используются возможности современных персональных компьютеров.

## Изложение основных результатов работы

Разработка полезных ископаемых на<br>больших глубинах, применение больших глубинах, применение высокопроизводительных добычных<br>немнизиеся — немнолит и солоннолите комплексов приводит к осложнению вентиляции шахт и повышению вероятности аварийных ситуаций [1]. В этих условиях<br>основную роль в обеспечении жизнедеятельности шахтёров играют жизнедеятельности шахтёров играют автоматизированные системы (см.рис.1):

- управления вентиляцией шахты в нормальных и аварийных условиях нормальных и аварийных условиях эксплуатации;

- составления <sup>и</sup> ввода <sup>в</sup> действие плана ликвидации аварий ПЛА;

- управления процессом ликвидации аварий.

Функциональная и информационная<br>зависимости этих систем предполагают необходимость создания на шахтах и рудниках необходимость создания на шахтах и рудниках «системы управления безопасностью», которая должна включать в свой состав вышеуказанные подсистемы.

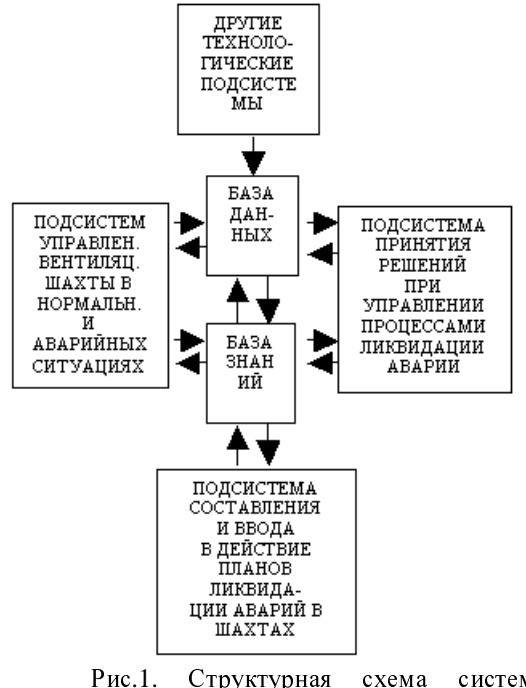

Рис.1. Структурная схема системы<br>
чиравления процессами ликвилации управления процессами ликвидации последствий аварий.

Автоматизированная система<br>Составления ПЛА производит выбор мероприятий в соответствии с заданными позициями и выдаёт распечатку оперативной позициями и выдаёт распечатку оперативной части ПЛА <sup>в</sup> установленной форме. Несмотря на то, что вышеуказанная система даёт большой<br>выигрыш времени при определении списка выигрыш времени при определении списка мероприятий по ликвидации аварий, следует

отметить, что она формирует список мероприятий ПЛА только для заранее заданных Выработка соответствующих позиций. оперативных мероприятий для ликвидации последствий аварий произвольного вида в непредусмотренном месте шахты, указанной выше системой, не осуществляется.

Сложность формализации процессов составления ПЛА и принятия решений при оперативной ликвидации возникших аварий в шахте заключается необходимости  $\mathbf{R}$ отображения действий человека - оператора (руководителя аварийных работ), который должен принимать как количественные, так и качественные (на уровне лингвистических переменных) решения  $\overline{10}$ заранее установленным правилам, т. е. некоторой модели знаний, хранящей:

- описания аварийных ситуаций:

процедуры конкретизации ипи обобщения этих ситуаций;

- процедуры их адаптации реальным условиям, сложившимся на объекте управления. - схемы принятия решений  $\mathbf{u}$ ликвидации аварий.

Всё это обуславливает применение метолов ситуационного управления лля автоматизации процессов составления ПЛА и принятия решений при оперативной ликвидации непредвиденных аварий на шахтах и рудниках. Описание аварийных ситуаций производится на уровне лингвистических переменных. Вывод решений - на основании правил нечёткой логики.

Информация об аварийной ситуации, поступившая  $\mathbf{c}$ объекта управления. преобразуется в описание наблюдаемой ситуации на реляционном языке (в виде RX кодов) и поступает в «анализатор», в котором распознаются аварийные ситуации.

Если поступившая информация содержит данные об изменении базовых параметров объекта (элементарные признаки возможных аварийных ситуаций и отношений между ними), то она передаётся в блок, выполняющий функцию «коррелятора» «экстраполятора», где определяются правила по составлению оперативного ПЛА шахты.

Эти правила формируются с участием экспертов на основании базы знаний и посредством имитационного моделирования аварийных процессов на модели вентиляционной системы шахты.

Если на вход системы поступило описание предполагаемой (при составлении ПЛА) или реальной аварийной обстановки (при оперативной ликвидации последствий аварий), то анализатор оценивает принадлежность этой ситуации к классу конфликтных. В данном случае конфликтными под ситуациями

понимаются  $Te$ наблюдаемые ситуации, появление которых вызывает необходимость уточнённого формирования (конкретизированного или обобщённого) списка мероприятий по ликвидации аварий. Если такой необходимости нет, то ситуацию будем называть неконфликтной. Её описание в дальнейшем никуда не поступает. Конфликтные ситуации поступают в «классификатор», хранящий в базе знаний системы модели классов возможных аварийных ситуаций, каждому из которых соответствует список мероприятий по ликвидации аварий. Классы строятся экспертно на основе базы правил составления ПЛА - нормативной информации и особенностей объекта управления. После того как классы построены, каждая конфликтная ситуация должна быть распознана, т. е. признаки конфликтных ситуаций сравниваются с признаками классов, пока не совпадут с признаками одного из них. Если такой класс найден и ему соответствует единственное решение, то оно выдаётся в блок, который переводит реляционный язык на естественный и генерирует текст оперативных мероприятий ПЛА или готовые решения по ликвидации последствий аварий.

Если такого совпадения не произойдёт, значит, TΩ это что могут быть неклассифицированные ситуации выше указанными методами. Мы не смогли их предвидеть.

Если авария происходит  $\mathbf{H} \mathbf{e}$  $\mathbf{R}$ соответствии с предполагаемым планом, то лингвистические модели базы знаний нуждаются  $\overline{R}$ оперативном уточнении. Возможно, также введение в базу знаний дополнительных правил по составлению мероприятий для ликвидации оперативных последствий аварий или изменению уже имеющихся. При наличии нескольких альтернативных решений выработки  $\pi$ окончательного классификатор решения блок, обращается который является  $\mathbf{R}$ экстраполятором. Экстраполятор содержит в своём составе набор процедур (алгоритмов) дедуктивного и индуктивного выводов и имитационную модель шахтной вентиляционной системы, которая позволяет «проигрывать» последствия принятия тех или иных решений по изменению аварийных режимов вентиляционных лругих  $\overline{\mathbf{M}}$ технологических процессов.

Выбор одного окончательного решения установлению определённого  $\overline{10}$ вентиляционного режима, который отвечал бы всем требованиям по ликвидации аварий, мягко говоря, не всегда возможен. Поэтому в большинстве случаев при ликвидации аварий необходимо выбирать несколько

вентиляционных режимов, каждый из которых обеспечивает оптимальное выполнение одного какого - либо требования ПЛА (эвакуацию людей из шахты, проветривания горных выработок, тушение пожара и т. д.), что обуславливает генерацию системой многошаговых решений.

Выше был изложен процесс функционирования предлагаемой системы на этапе её работы. Известно, как и для всех открытых систем управления, этому этапу этап начального обучения предшествует предлагаемой системы.

В режиме диалога проектировщиков (разработчиков) системы со специалистами технологами, персоналом вентиляционной службы и работниками службы горноспасателей через базу знаний происходит первоначальное заполнение всех основных блоков системы априорной информацией. В дальнейшем, в процессе функционирования в реальных условиях, продолжается пополнение  $\overline{M}$ совершенствования базы знаний системы. Информация о ВОЗМОЖНЫХ аварийных ситуациях хранится в базе знаний системы [2]. Описания аварийных ситуаций включают в свой состав следующие основные сведения:

- место и тип возможной аварии;

- возможные зоны загазованности вентиляционной системы шахты;

- зоны распространения продуктов горения;

- информацию о зонах температурных полей;

маршруты движения отделений TBTCC:

- маршруты эвакуации людей.

описание состояний всех технологических систем шахты:

- сведения  $\overline{0}$ выполненных мероприятиях, направленных на ликвидацию последствий аварий;

- прочие.

База знаний системы состоит из нечётких реляционных таблиц. Ниже приведена структура базы знаний управляемости расходами воздуха в горных выработках.

Пусть для рассматриваемого объекта  $N$ экспериментальных данных, известно которые связывают его входы и выходы. При этом данную выборку можно упорядочить следующим образом:

 $N = k_1 + k_2 + ... + k_i + ... + k_m,$  (1)

где  $k_i$ - количество экспериментальных данных, которые соответствуют значению  $d_i$  выходной переменной расхода воздуха  $q, i = 1, m$ ,

 $m$  - общее количество значений выходной

переменной, причём в общем случае  $k_1 \neq k_2 \neq ... \neq k_j \neq ... \neq k_m$ .

Количество имеющихся экспериментальных данных всегда меньше полного перебора различных комбинаций возможных значений входных переменных проблемной среды  $l_i$ ,  $i = 1, n$ .

Экспериментальную выборку пронумеруем следующим образом:

11,12,...,1 $k_1$  - номера комбинаций переменных, значений входных соответствующих значению выхода  $d_1$ ;

21,22,...,2 $k$ , - номера комбинаций входных значений переменных, соответствующих значению выхода  $d_2$ 

*m* 1, *m* 2,..., *m*  $k_2$  - номера комбинаций значений входных переменных, соответствующих значению выхода  $d_m$ .

На основании введённых обозначений сформируем так называемую матрицу знаний (табл.1), при этом будем руководствоваться следующими правилами:

размерность матрицы должна равняться  $(n+1) \times N$ , где  $(n+1)$  - количество столбцов, а  $N = k_1 + k_2 + ... + k_m$  - количество строк;

 $-$  первые  $n$  столбцов матрицы соответствуют входным переменным  $h_{\cdot}$ ,  $i=\overline{1,n}$ , a  $(n+1)$  - й столбец соответствует значениям  $d_i$ выходной переменной  $q$ ,

 $i=1,m$ :

- каждая строка матрицы представляет собой значений входных комбинацию переменных, отнесённую нами (экспертами) к одному из возможных диапазонов  $a_j$  выходной переменной q. Для первой строки  $q = d_1$ . Слелующие  $k_2$  строк – значению  $q = d_{2}$  и т. д., а последние  $k_m$  строк – значению  $q = d_m$ ;  $a_i^{jp}$ . элемент который находится на пересечении  $i$  - го столбца и  $jp$  й строки, соответствует лингвистической оценке параметра  $h_i$  (в данном случае это значение депрессии вентиляторов главного проветривания) в строке матрицы знаний с номером  $JP$ .

Таблица 1 Фрагмент базы знаний, характеризующий зависимость расходов воздуха от депрессий вентиляторов

| Номер<br>входной                   | Входные переменные                   | Выходная<br>переменная                              |                                                                            |                                                 |          |
|------------------------------------|--------------------------------------|-----------------------------------------------------|----------------------------------------------------------------------------|-------------------------------------------------|----------|
| комбинац.<br>управл.<br>воздейств. | $h_{\rm i}$                          | h <sub>2</sub>                                      | $\ldots h_i \ldots$                                                        | $h_{n}$                                         | q        |
| 11<br>$12\,$<br>$\ldots$           | $a^{11}_1$<br>$a_2^{12}$<br>$\ldots$ | $a_2^{11}$<br>$a_2^{12}$<br>$\cdots$                | $\ldots a_i^{\overline{11}} \ldots$<br>$\ldots a_i^{12} \ldots$<br>$\dots$ | $\overline{a_n^{11}}$<br>$a_n^{12}$<br>$\ldots$ | $d_1$    |
| $1k_1$                             | $a_1^{1k_1}$                         | $a_2^{1k_1}$                                        | $\ldots a_j^{1k_1} \ldots$                                                 | $\boldsymbol{a}^{1 k_{1}}_{n}$                  |          |
| $\cdots$                           | $\cdots$                             | $\cdot \cdot$                                       | $\cdots$                                                                   | $\cdots$                                        | .        |
| $j1$                               | $a_1^{j_1}$                          | $a_2^{j1}$                                          | $\cdots a_i^{j1} \cdots$<br>$\cdots a_i^{j2} \cdots$                       | $a_n^{j_1}$                                     |          |
| j2<br>$\ldots$                     | $a_1^{j_2}$                          | $a_2^{j_2}$                                         |                                                                            | $a_n^{j2}$                                      | $d_i$    |
| $jk_j$                             | $\label{eq:1} a_1^{jk_j}$            | $\begin{array}{c} \ldots \\ a_2^{jk_j} \end{array}$ | $\cdots \\ \cdots \\ a_i^{jk_j} \cdots$                                    | $\cdots$<br>$a_n^{jk_j}$                        |          |
| $\ldots$                           | $\cdots$                             | $\cdots$                                            | $\ldots$                                                                   | $\ldots$                                        | $\cdots$ |
| m1                                 | $a_1^{m_1}$                          | $a_2^{m_1}$                                         | $\cdots a_i^{m1}\cdots$                                                    | $a_n^{m_1}$                                     |          |
| m2<br>$\ddotsc$                    | $a_1^{m_2}$                          | $a_2^{m_2}$                                         | $\ldots a_i^{m_2} \ldots$                                                  | $a_n^{m2}$                                      | $d_{m}$  |
| $mk_m$                             | $\ldots$<br>$a_1^{mk_m}$             | $\ldots$<br>$a_2^{mk_m}$                            | $\ldots a_i^{mk_m} \ldots$                                                 | .<br>$a_n^{mk_m}$                               |          |

Лингвистическая оценка  $a_i^{jp}$  выбирается из терм множества, соответствующего переменной  $h_{i, \text{to} \text{etc}}$   $a_i^{jp} \in A_i, i = \overline{1, n}, i = \overline{1, n}, j = \overline{1, m},$  $p = 1, k_j$ 

Введённая матрица знаний определяет систему логических высказываний типа «ЕСЛИ -ТО, ИНАЧЕ», которые связывают значения входных переменных  $h_1 \div h_n$  с одним из возможных значений выхода  $d_i$ ,  $j = 1, m$ : ЕСЛИ  $(h_1 = a_1^{11})$   $H(h_2 = a_2^{11})$   $H...$   $(h_n = a_n^{11})$   $H$   $H$  $(h_1 = a_1^{12})$   $H_1(h_2 = a_2^{12})$   $H...H_1(h_n = a_n^{12})$ ИЛИ ...( $h_1 = a_1^{1k_1}$ )  $H(h_2 = a_2^{1k_1})$   $H...H(h_n = a_n^{1k_1})$ , **TO**  $q = d_1$ , ИНАЧЕ ЕСЛИ  $(h_1 = a_1^{21})$   $H(h_2 = a_2^{21})$   $H...H(h_n = a_n^{21})$ ИЛИ ( $h_1 = a_1^{21}$ ) И ( $h_2 = a_2^{22}$ ) И...И  $(h_n = a_n^{22})$ ИЛИ ... И  $(h_2 = a_2^{2k_2})$  И...И  $(h_n = a_n^{2k_2}),$ 

**TO**  $q=d_2$ , ИНАЧЕ... ЕСЛИ  $(h_1 = a_1^{m_1})$   $H(h_2 = a_2^{m_1})$   $H...H$  $(h_n = a_n^{m_1})$  ИЛИ  $(h_n = a_1^{m_2})$  И  $(h_2 = a_2^{m2})$   $H...H$   $(h_n = a_n^{m2})$  $H$ JI $H...$  $(h_1 = a_1^{mk_m}) W (h_2 = a_2^{mk_m}) W...W$  $(h_n = a_n^{mk_m}),$ TO  $q=d_m$ ,  $(2)$ 

где  $a_i^{jp}$  - лингвистическая оценка входной переменной  $h_i$  в  $jp$  - й строке - дизъюнкции, которая выбирается из соответствующего терм множества  $A_i$ ,  $i = \overline{1, n}, j = \overline{1, m}, p = \overline{1, k_i}$ ;

 $k_i$  - количество правил, которые определяют значение выходной переменной  $q=d_i;$ 

 $d_i$  ( $j = 1, m$ ) – лингвистическая оценка выходной переменной  $q$ , которая определяется из терм – множества  $D$ .

Полученная система логических высказываний представляет собой так называемую нечёткую базу знаний.

Если в систему (2) ввести более компактную запись операций объединения и пересечения множеств, то получим:

$$
\bigcup_{p=1}^{k_j} \left[ \bigcap_{i=1}^n (h_i = a_i^{jp}) \right] \to q = d_j, j = \overline{1, m}.
$$
 (3)

Таким образом, связь между входными и выходными параметрами нечёткой базы знаний можно устанавливать формализовано в виде системы логических уравнений (3).

Лингвистические оценки  $a_i^{jp}$  переменных  $h_1 \div h_n$ , входящих в логические высказывания (2), будем рассматривать как нечёткие множества, определённые на универсальных множествах  $U_i = [h_i, h_i], i = 1, n, j = 1, m$ .

Введём следующие обозначения:

 $a^{jp}$ 

 $\mu$  (*h*.) – функция принадлежности параметра  $h_i \in [h_i, h_j]$  к нечёткому терму  $a_i^{jp}$ ,  $i = \overline{1, n}, j = \overline{1, m}, p = \overline{1, k}$ ;  $\mu^{d_j}(h_1, h_2, ..., h_n)$  $\mathcal{L}^{\text{max}}_{\text{max}}$ функция

принадлежности вектора входных переменных  $H = (h_1, h_2, ..., h_n)$ значению выходной переменной  $q = d_i$ ,  $j = 1, m$ .

Таким образом, имеем два типа функций, связь между которыми определяется нечёткой базой знаний согласно (3). На основе этого можно вывести систему следующих уравнений:

$$
\mu^{d_1}(h_1, h_2, ..., h_n) = [\mu^{a_1^{11}}(h_1) \wedge \mu^{a_2^{11}}(h_2) \wedge ... \wedge \mu^{a_n^{11}}]
$$
  
\n
$$
\vee [\mu^{a_1^{12}}(h_1) \wedge \mu^{a_2^{12}}(h_2) \wedge ... \wedge \mu^{a_n^{12}}(h_n)] \vee ...
$$
  
\n
$$
... \vee [\mu^{a_1^{1k_1}}(h_1) \wedge \mu^{a_2^{1k_1}}(h_2) \wedge ... \wedge \mu^{a_n^{1k_1}}(h_n)],
$$

$$
\mu^{a_2} (h_1, h_2, ..., h_n) =
$$
  
= 
$$
[\mu^{a_1^{21}} (h_1) \wedge \mu^{a_2^{21}} (h_2) \wedge ... \wedge \mu^{a_n^{21}} (h_n)] \vee
$$
  

$$
\vee [\mu^{a_1^{22}} (h_1) \wedge \mu^{a_2^{22}} (h_2) \wedge ... \wedge \mu^{a_n^{22}} (h_n)] \vee ...
$$
  
...
$$
\vee [\mu^{a_1^{2k_2}} (h_1) \wedge \mu^{a_2^{2k_2}} (h_2) \wedge ... \wedge \mu^{a_n^{2k_2}} (h_n)],
$$

$$
\mu^{d_m} (h_1, h_2, ..., h_n) =
$$
\n
$$
= [\mu^{a_1^{m_1}}(h_1) \wedge \mu^{a_2^{m_1}}(h_2) \wedge ... \wedge \mu^{a_n^{m_1}}(h_n)] \vee
$$
\n
$$
\vee [\mu^{a_1^{m_2}}(h_1) \wedge \mu^{a_2^{m_2}}(h_2) \wedge ... \wedge \mu^{a_n^{m_2}}(h_n)] \vee ...
$$
\n
$$
... \vee [\mu^{a_1^{mk_1}}(h_1) \wedge \mu^{a_2^{mk_1}}(h_2) \wedge ... \wedge \mu^{a_n^{mk_1}}(h_n)],
$$
\n(4)

Данные нечёткие уравнения получены из нечёткой базы знаний  $(3)$  путём замены  $a_i^{jp}$ лингвистических термов  $d_i$  $\mathbf H$  $Ha$ функции принадлежности, а соответствующие операции  $\cup u \cap$  на операции  $\vee u \wedge$ . В более компактном виде систему логических уравнений можно записать следующим образом:

$$
\mu^{d_j}(h_1, h_2, ..., h_n) = \bigvee_{p=1}^{k_j} \bigwedge_{i=1}^n \mu^{a_i^{jp}}(h_i)\big], j = \overline{1, m}. (5)
$$

Теперь у нас есть всё необходимое для определения значения выходной переменной  $q$ , соответствующего фиксированных вектору значений входных переменных

$$
H^* = (h_1^*, h_2^*,...,h_n^*).
$$

Алгоритм будет состоять из пяти основных шагов.

ШАГ 1. Зафиксировать вектор значений входных переменных  $H^* = \langle h_1^*, h_2^*,...,h_n^* \rangle$ .

ШАГ 2. Задать функции принадлежности нечётких термов, которые используются в нечёткой ), и вычислить значения этих базе знаний ( функций для заданных значений входных переменных  $h_1^*, h_2^*,..., h_n^*$ .

ШАГ 3. Согласно логическим уравнениям (2), вычислить значение многомерной функции  $(h_n)$  принадлежности  $\mu^{d_j}(h_1^*, h_2^*,..., h_n^*)$  вектора  $H^*$ . Это сделать для всех значений  $d_i$ ,  $j = 1, m$ выходной переменной  $q$ . Логические операции «И» (∩) и «ИЛИ» (∪) над функциями принадлежности заменяются на операции min и max.

$$
\mu(a) \cap \mu(b) = \min[\mu(a), \mu(b)] \tag{6}
$$
  

$$
\mu(a) \cup \mu(b) = \max[\mu(a), \mu(b)]. \tag{7}
$$

ШАГ 4. ЕСЛИ выход объекта дискретный, **TO** определить значение  $d^*$ , функция принадлежности которого максимальна:

$$
\mu^{d_j^*}(h_1^*, h_2^*,..., h_n^*) = \max_{j=j,m} \left( \mu^{d_j}(h_1^*, h_2^*,..., h_n^*) \right) - (8)
$$

данное значение функции принадлежности является искомым решением для вектора значений входных переменных  $H^* = \langle h_1^*, h_2^*,..., h_n^* \rangle$ перейти на КОНЕЦ АЛГОРИТМА;

ИНАЧЕ ЕСЛИ выход объекта непрерывный, ТО имеем нечёткое множество, которое соответствует выходной переменной  $q$ :

$$
q = \{\frac{\mu^{d_{1(q)}}}{[q,q_1]}, \frac{\mu^{d_{2(q)}}}{[q_1,q_2]}, ..., \frac{\mu^{d_{m(q)}}}{[q_{m-1},q]}\}.
$$
 (9)

ШАГ 5. Для определения чёткого числа интервале  $\left[ q\,, q\,\right]$ , который соответствует  $_{\rm Ha}$ нечёткому множеству (9), необходимо применить операцию «перехода чёткости»  $\mathbf K$ (дефуззификацию). Чёткое число  $q^*$ , которое соответствует нечёткому множеству (9), определим следующим образом.

$$
q^* = \frac{q_{\mu}\mu^{d_1}(q) + q_1\mu^{d_2}(q) + \ldots + q_{m-1}\mu^{d_m}(q)}{\mu^{d_1}(q) + \mu^{d_2}(q) + \ldots + \mu^{d_m}(q)}.(10)
$$

При вероятностной интерпретации степеней принадлежности формула (10) может рассматриваться как аналог математического ожидания дискретной случайной величины. Если

интервал  $\left[q_{L},q_{R}\right]$  разбить на  $m$  равных отрезков, то есть

$$
q_1 = q_L + \Delta, q_2 = q_L + 2\Delta, ..., q_{m-1} = q_R - \Delta, \Delta = \frac{q_R - q_L}{m - 1},
$$
\n(11)

 $q_L, q_r$  - соответственно, нижняя и где границы верхняя возможного изменения управляемого параметра  $q$ .

Формула (10) упрощается и приобретает вид, удобный для расчётов:

$$
q^* = \frac{\sum_{j=1}^{m} [q + (j-1)\Delta] \mu^{d_j}(q)}{\sum_{j=1}^{m} \mu^{d_j}(q)}
$$

## КОНЕЦ АЛГОРИТМА.

Вычислительная часть алгоритма легко реализуется с помощью и на основе матрицы знаний значений функций принадлежности, путём проведения над ними операций min и max (рис.2).

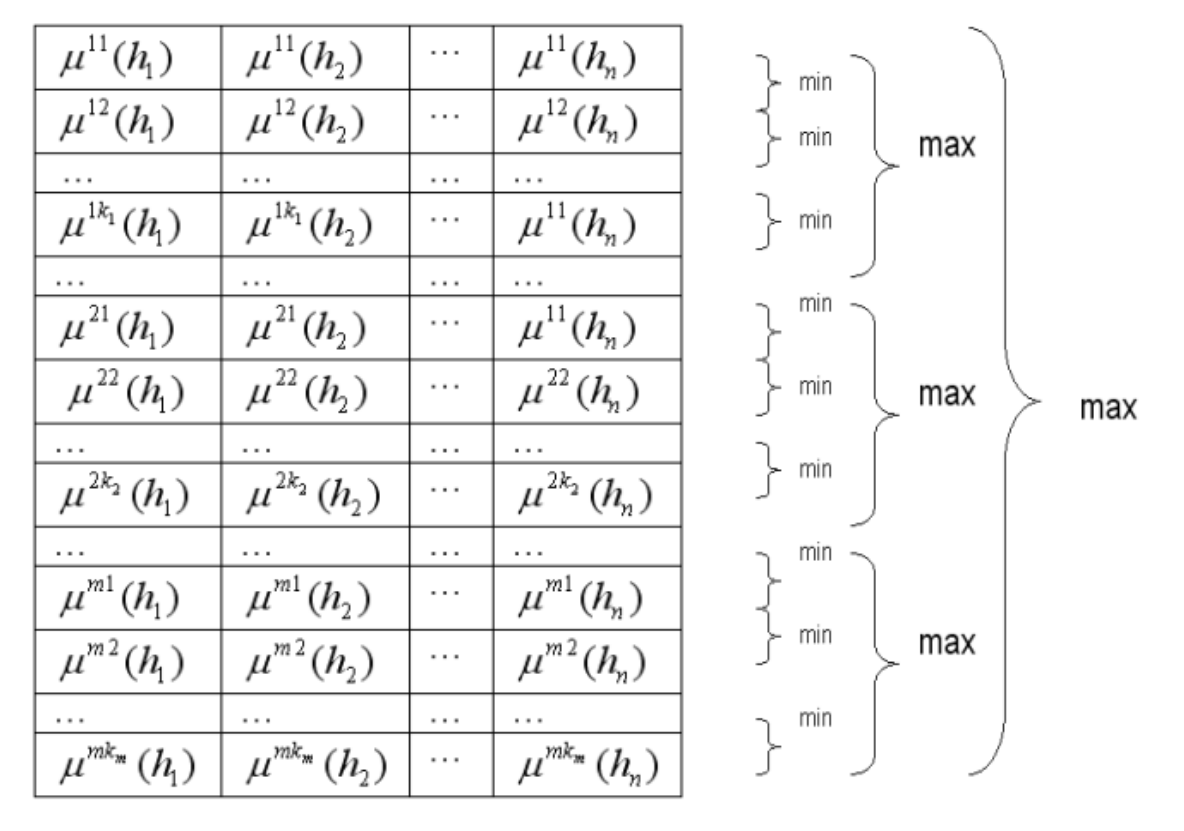

Рис.2. Матричная реализация алгоритма принятия решений

Приведенный алгоритм нахождения, как дискретных значений  $\{d_1, d_2, ..., d_m\}$ , так и чётких числовых значений из диапазонов выходной переменной  $[q_L, q_R]$  $q$  $\Pi$ O заданному вектору фиксированных значений входных переменных  $H^* = \langle h_1^*, h_2^*,...,h_n^* \rangle$  и матрице знаний позволило нам создать методику моделирования нелинейного объекта вида:  $q = f_a(h_1, h_2, ..., h_n)$  - зависимостей расходов воздуха в горных выработках шахты  $\overline{O}T$ депрессий вентиляторов главного проветривания.

Как следует из выше изложенного, адекватность моделей, которые описываются базами знаний, нечёткими данным эксперимента определяется типом и качеством настройки функций принадлежности, с помощью которых лингвистические оценки параметров модели превращаются  $\overline{R}$ количественную форму. Но поскольку функции принадлежности определяются в основном экспертными методами, то адекватность нечёткой модели, в общем, также зависит от квалификации экспертов. Кроме того, далеко не всегда существует возможность привлечения эксперта, который бы промоделировал тот или иной объект, (процесс), что может быть связано с его сложностью или определённой новизной и как следствие - недостаточным освоением. В связи с этим возникает вопрос о возможности автоматизации построения нечётких баз знаний о состоянии шахты во время возникновения аварий и в процессе ликвидации ИХ последствий. Так, преобразование опытной информации, информации  $\overline{M}$ планов ликвидации аварий на шахтах, с различных нормативных источников позволило нам создать нечёткую базу знаний, по которой лицо, ответственное за ликвидацию аварий, может принимать точные решения в виде предложений естественного языка.

При формировании экспертом правил типа «ИМПЛИКАЦИИ», которые образуют нечёткую базу знаний о шахте в аварийной обстановке, уверенность эксперта в том или ином правиле может быть разной. Если одно правило, по мнению эксперта, может служить в качестве бесспорной истины, то относительно другого правила у того же эксперта могут быть некоторые сомнения. С целью отображения этих разных степеней уверенности в базу нечётких знаний введём весы правил - числа из интервала [0,1], характеризующие уверенность эксперта в каждом выбранном для принятия решения конкретном правиле.

Учитывая веса правил, нечёткая база знаний (2) примет следующий вид:

ЕСЛИ  $(h_1 = a_1^{11})$   $H_1$   $(h_2 = a_2^{11})$   $H_2$   $H_3$   $(h_1 = a_n^{11})$ (с весом  $W_{11}$ ) ИЛИ  $(h_1 = a_1^{12})$  И  $(h_2 = a_2^{12})$ И...И  $(h_n = a_n^{12})$  (с весом  $W_{12}$ ) ИЛИ ... ИЛИ  $(h_1 = a_1^{1k_1})$  И  $(h_1 = a_2^{1k_1})$  И...  $H(h_n = a_n^{1k_1})$  (с весом  $W_{1k_n}$ ), **TO**  $q=d_1,$ ИНАЧЕ ЕСЛИ  $(h_1 = a_1^{21})$   $H(h_2 = a_2^{21})$   $H...H$  $(h_n = a_n^{21})$  (с весом  $W_{21}$ ) ИЛИ  $(h_1 = a_1^{22})$   $\text{M}$   $(h_2 = a_2^{22})$ И...И  $(h_n = a_n^{22})$  (с весом  $W_{22}$ ) ИЛИ ... ИЛИ  $(h_1 = a_1^{2k_2})$  И  $(h_1 = a_2^{2k_2})$  $M...M$   $(h_n = a_n^{2k_2})$  (с весом  $W_{2k_2}$ ), **TO**  $q=d_2,$ ИНАЧЕ ЕСЛИ  $(h_1 = a_1^{m1})$   $H(h_2 = a_2^{m1})$   $H...H$  $(h_1 = a_n^{m1})$  (с весом  $W_{m1}$ ) ИЛИ  $(h_1 = a_1^{m2})$   $H(h_2 = a_2^{m2})$   $H...H$  $(h_n = a_n^{m2})$  (с весом  $W_{m2}$ ) ИЛИ ... ИЛИ  $(h_1 = a_1^{mk_m})$  И  $(h_1 = a_2^{mk_m})$  $M...M$   $(h_n = a_n^{mk_m})$  (c весом  $W_{mk}$ ), **TO**  $q=d_m$ ,  $(12)$ 

где  $a_i^{jp}$  - лингвистическая оценка входной переменной  $h_i$ , которая выбирается из соответствующего терм множества  $A_{\cdot}$ ,  $i = \overline{1, n}, j = \overline{1, m}, p = \overline{1, k}, \overline{k}$ , в р-й строке j й дизъюнкции;

 $W_{in}$  - вес правила;

 $d_i$  ( $j = 1, m$ ) соответствует:

а) одному из типов (классов) решений, если речь идёт об объекте с дискретным выходом:

 $6)$ интервалу значений выходной переменной  $q$ , если речь идёт об объекте с непрерывным выходом;

 $k_i$  - количество правил, которые определяют значение выходной переменной  $q=d_i$ .

В компактном виде нечёткая база знаний () будет выглядеть следующим образом:

$$
\mu^{a_j}(h_1, h_2, ..., h_n) =
$$
  
= 
$$
\max_{p=1, k_j} \{ w_{jp} \min_{i=1, n} [\mu^{a_i^{jp}}(h_i)] \}, j = \overline{1, m}
$$
 (13)

При оптимизации принимаемых решений для объектов с дискретным выходом нужно иметь следующие данные:

а) интервалы изменения входов и выхода:

$$
h_i \in [h_{iL}, h_{iR}], i = 1, n,
$$
  

$$
q \in [q_L, q_R],
$$

при этом выход является дискретным, то есть разбитым на классы решений  $d_i$  ( $j = 1, m$ ) следующим образом:

$$
[q_L, q_R] = [q_L, q_1] \cup [q_1, q_2] \cup ...
$$
  

$$
\cup [q_{j-1}, q_j] \cup ... \cup [q_{m-1}, q_R];
$$
 (15)

б) выборка экспериментальных данных

М пар «входы – выход»  ${H_{p}, d_{p}}$ , где

 $H_{p} = \{h_1^{p}, h_2^{p}, ..., h_n^{p}\}$ - вектор значений

входных переменных в  $p$  -й паре,  $p = 1, m$ .

Модель объекта с дискретным выходом можно представить в более компактном, векторном виде:

 $\mu^{d_j}(q) = \mu^{d_j}(H, B, C, W), j = \overline{1, m},$  $(16)$ 

где  $H = (h_1, h_2, ..., h_n)$  - вектор входных переменных;

 $B = (b_1, b_2, ..., b_a), C = (c_1, c_2, ..., c_a).$ 

векторы параметров настройки функций принадлежности;

 $W = (w_1, w_2, ..., w_N)$  - вектор весов правил нечёткой базы знаний (12);

 $q$  - общее количество термов в (12);

 $N$  - общее количество строк в нечёткой базе знаний (12).

содержание, Ни НИ количество лингвистических термов  $a_i^{jp}$  в проектируемой базе знаний заведомо не являются известными. Поэтому их интерпретацию проводим на основе значений параметров  $(b_i^{jp}, c_i^{jp})$ функций принадлежности (4). Таким образом, синтез базы знаний (12) сводится к извлечению параметров матрицы, сведенных в табл.2.

| Номер<br>правила         | ЕСЛИ                       |                            |                                   |            | <b>TO</b>      |
|--------------------------|----------------------------|----------------------------|-----------------------------------|------------|----------------|
|                          | $h_{1}$                    | $\ldots h_i \ldots$        | $h_n$                             | Bec        | q              |
| 11                       | $(b_1^{11}, c_1^{11})$     | $(b_i^{11}, c_i^{11})$     | $(b_n^{11}, c_n^{11})$            | $W_{11}$   |                |
| 12                       | $(b_1^{12}, c_1^{12})$     | $(b_i^{12}, c_i^{12})$     | $(b_n^{12}, c_n^{12})$            | $W_{12}$   | d <sub>1</sub> |
|                          |                            |                            |                                   |            |                |
| $1k_1$                   | $(b_1^{1k_1}, c_1^{1k_1})$ | $(b_i^{1k_1}, c_i^{1k_1})$ | $(b_n^{1k_1}, c_n^{1k_1})$        | $W_{1k_1}$ |                |
|                          |                            |                            |                                   |            |                |
| $\overline{\mathrm{j1}}$ | $(b_1^{j_1},c_1^{j_1})$    | $(b_i^{j1}, c_i^{j1})$     | $(b_n^{j_1}, c_n^{j_1})$          | $W_{i1}$   |                |
| j2                       | $(b_1^{j2}, c_1^{j2})$     | $(b_i^{j2}, c_i^{j2})$     | $(b_n^{j2}, c_n^{j2})$            | $W_{j2}$   | $d_i$          |
|                          |                            |                            |                                   |            |                |
| $jk_i$                   | $(b_i^{jk_j}, c_1^{jk_j})$ | $(b_i^{jk_j}, c_i^{jk_j})$ | $(b_n^{jk_j}, c_n^{jk_j})$        |            |                |
|                          |                            |                            |                                   | $W_{jk_i}$ |                |
| $\ldots$                 |                            |                            |                                   | .          | $\cdots$       |
| m1                       | $(b_1^{m1}, c_1^{m1})$     | $(b_i^{m1}, c_i^{m1})$     | $(b_n^{m1}, c_n^{m1})$            | $W_{m1}$   |                |
| m2                       | $(b_1^{m_2},c_1^{m_2})$    | $(b_i^{m2}, c_i^{m2})$     | $(b_n^{m2}, c_n^{m2})$            | $W_{m2}$   | $d_{m}$        |
|                          |                            |                            |                                   |            |                |
| $m k_m$                  | $(b_1^{mk_m},c_1^{mk_m})$  | $(b_i^{mk_m}, c_i^{mk_m})$ | $(b_{n}^{mk_{m}},c_{n}^{mk_{m}})$ | $W_{mk_m}$ |                |
|                          |                            |                            |                                   |            |                |

Таблица 2 Матрица параметров нечёткой базы знаний

 $(14)$ 

Суть задачи оптимизации состоит в нахождении вектора неизвестных параметров  $(B, C, W)$ , которые минимизируют различие результатами между модельными  $\overline{M}$ экспериментальными данными. Если ЛЛЯ достижения этой цели воспользоваться методом наименьших квадратов, то данная задача в терминах математического программирования для объекта с дискретным выходом может быть сформулирована следующим образом:

найти такую матрицу (см. табл.2), бы удовлетворяла следующим которая ограничениям на диапазоны изменения параметров  $(B, C, W)$ :

$$
b_j \in [b_j, b_{jk}], c_j \in [c_j, c_{jk}], j = 1, q,
$$
  

$$
w_i \in [w_{il}, w_{ik}], i = 1, N,
$$
 (17)

а также количество строк, и при этом обеспечивала бы:

$$
\sum_{p=1}^{M} \left\{ \sum_{j=1}^{m} \left[ \mu^{d_j} \left( X_p, B, C, W \right) - \mu_p^{d_j} \left( q \right) \right]^2 \right\} = \min_{B, C, W} \left( 18 \right)
$$

$$
\text{rate } \mu_p^{d_j} = \frac{1, ecnu - d_j = d_p}{0, ecnu - d_j \neq d_p};
$$

При решении задачи оптимизации для объекта с непрерывным выходом необходимо знать следующее:

а) интервалы изменения входов и выхода:

$$
h_i \in [h_{iL}, h_{iR}], i = 1, n, q \in [q_L, q_R],
$$
  
при этом высод является непрерывным;

б) выборка экспериментальных данных в виде М пар «входы - выход»:

$$
{H_p, q_p}, \text{ the } H_p = {h_1^p, h_2^p, ..., h_n^p}.
$$

вектор значений входных переменных в  $p$ -й nape  $p = \overline{1, M}$ .

Синтезированная нечёткая база знаний должна удовлетворять ограничениям, которые аналогичны сформулированным при решении дискретной задачи.

Исходя из этого, задача оптимизации для объекта с непрерывным выходом может быть сформулирована следующим образом:

найти такую матрицу (см. табл.2),

которая бы удовлетворяла ограничениям на диапазоны изменения параметров  $(B, C, W)$ , а также количество строк, и обеспечивала:

$$
\sum [F(X_p, B, C, W) - q_p]^2 = \min_{B, C, W}.
$$
 (19)

Нечёткая база знаний системы состоит из целого ряда реляционных таблиц (типа табл.1), описывающих следующие логико лингвистические модели аварийных процессов в шахтах:

- зависимости расходов воздуха в горных выработках от состояний управляющих органов активных и пассивных регуляторов;

зависимости образования 30H загазованности от места и интенсивности выброса метана;

- образования зон задымления и температурных полей в зависимости от места и интенсивности возникновения экзогенного пожара:

- альтернативные варианты маршрутов эвакуации людей из шахты;

- всевозможные варианты движения отделений ГВГСС к местам ликвидации последствий аварий;

В системе предусмотрены визуальные средства для совместного моделирования в реальном масштабе времени процессов образования аварийных зон и движения людей по горным выработкам

Все нечёткие базы знаний формируются по результатам эксплуатации шахт и на основании имитационного моделирования различных процессов.

#### Литература

Потёмкин  $B.A.$ Коваленко A.H., Кимельман Э.А. Принятие решений при управлении проветриванием подземных выработок шахт // Изв.Вузов. Горный Журнал. - $1987. - N66, C.114 - 118.$ 

2 Коваленко А.Н. Организация реляционной базы данных автоматизированной системы управления процессом ликвидации аварий на шахтах. /  $M - T$ . геотехн. мех. АН УССР. -Днепропетровск, 1983. – 28 с. – Деп. в ВИНИТИ 13. 12. 83. No 6852.